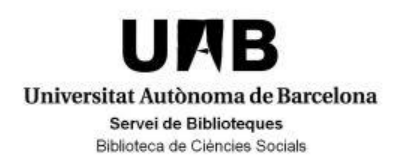

 Curs 2018/2019 Fonts d'informació en Dret Màster en dret animal i societat Master en derecho animal y Sociedad Master in animal law and society Dra. Teresa Giménez-Candela

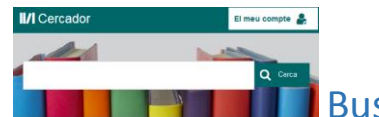

## Buscador de les biblioteques de la UAB

- 1. Busca el libro *Las Fronteras de la persona : el valor de los animales, la dignidad de los humanos* de Adela Cortina
	- $\checkmark$  ¿Existe algún ejemplar en papel en la UAB?
	- ¿Existe algún ejemplar en otro formato?
	- ¿Hay algún documento que haga referencia al libro? ¿existe el pdf de esa referencia?
- 2. Busca por palabra clave o por título *Carta oberta als animals (i als que se'ls estimen / Frederic Lenoir.* En este caso:
	- ¿Está en nuestro Buscador?
	- ¿Podemos conseguirlo en el catálogo consorciado (CCUC)?
- 3. Busca el autor *Tom Regan*
	- $\checkmark$  Busca los documentos de los cuales es el autor
	- $\checkmark$  Encuentra los documentos que hablan sobre el autor
	- $\checkmark$  Haz una búsqueda avanzada del autor por materia
- 4. Busca la revista *Journal of animal ecology*
	- ¿la tenemos en papel? Consultar el fondo de la revista en la biblioteca
	- ¿Y en formato electrónico?
	- $\checkmark$  i. En qué suministradores podemos encontrar los artículos más recientes

## Búsqueda en BASES DE DATOS

Las bases de datos las podéis localizar desde el Buscador por palabra clave, por orden alfabético y desde la guía temática de Derecho de la Biblioteca.

## **ARANZADI INSTITUCIONES**

Legislación completa (estatal, autonómica, foral y europea), códigos legislativos y proyectos de ley; jurisprudencia, otras resoluciones y consultas; doctrina, comentarios y bibliografía. Incluye formularios

- 5. Accede desde el Buscador a la base de datos *Aranzadi Instituciones*
	- Busca en búsqueda universal *derecho .Y animales.*
	- $\checkmark$  Observa cuántos resultados salen en Legislación, Jurisprudencia, Doctrina, Bibliografía, Proyectos de ley, etc.
- 6. Buscar directamente la *Ley 8/2003, de 24 de abril, de sanidad animal*.
	- $\checkmark$  Comprueba el resultado y mira el análisis y las versiones, si las hay.
- *7.* Busca directamente el *Real Decreto 37/2014, de 24 de enero, por el cual se regular aspectos relativos... matanza*
- 8. Busca jurisprudencia sobre *maltrato animales* y mira los resultados (civil, penal, administrativo, etc.)
- 9. Busca la *sentencia núm. 115/2011, de 22 de febrero, TS (Sala de lo Civil, Sección 1ª).* 
	- $\checkmark$  Mira el menú con los antecedentes, fundamentos jurídicos y el Análisis (sentencias a favor, normativa afectada, etc.)
- 10. Vuelve a la *búsqueda universal* y busca Bibliografía sobre *protección animales*.
	- $\checkmark$  Entrar en algún documento y enviarlo por correo electrónico. Comprobar que os llega correctamente.

Legislación completa, códigos y convenios colectivos; jurisprudencia, otras resoluciones y consultas, doctrina y bibliografía; contratos, formularios y noticias. También información jurídica de diferentes países del mundo.

Importante: esta base de datos puede traducir los documentos en 13 idiomas

- 1. Haz una búsqueda general sobre *mascotas y animales de compañía*
	- Observa el menú que se abre a la izquierda y busca la jurisdicción *España*. Veréis legislación, jurisprudencia, libros y revistes, doctrina, noticias ...
- 2. Ir a la **Buscar** del menú y buscar en jurisdicción Brasil, "en todas las palabras" *experimentaçao animal* y observa los resultados:
	- $\checkmark$  Por defecto, (si lo tienes especificado) te saldrá traducido al español.
	- $\checkmark$  Entra en cualquier documento y selecciona el documento en versión original, en versión traducida y el texto paralelo.
	- $\checkmark$  Si queréis cambiar la lengua por defecto lo podéis hacer desde  $\checkmark$  o en "editar preferencias"

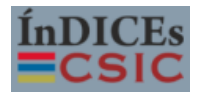

Buscador de bases de datos bibliográficas (ICYT, ISOC i IME) que contiene la producción científica publicada en España des de los años 70. Fundamentalmente se recogen artículos de revistes y, de forma selectiva, actos de congresos, compilaciones, informes y monografías.

- 3. Haz una búsqueda simple de *terapia asistida animales*
	- $\checkmark$  Comprueba los filtros en el menú de la izquierda: años, autor, disciplina, etc.
	- $\checkmark$  Comprueba si puedes acceder al texto completo $\Box$ , si puedes descargarte el documento, etc.
- Haz una búsqueda simple del artículo *Les animaux sont des êtres vivants doués de sensibilité* / Jean-Lous Labarrière. Mira la visualización completa: en que revista está publicado, cuales son las materias…
- 4. Haz una búsqueda avanzada por:
	- Autor: A. Alfieri. Título: *Mordeduras de perros a personas : un problema de bienestar animal y de salud pública*
	- Autor: Pastora García Álvarez. Título: *Los delitos contra la flora, la fauna y los animales domésticos ... a la reforma introducida por la LO 5/2010, de 22 de junio*
	- Hacer una búsqueda avanzada por nombre de revista: *Revista de Derecho Penal y Criminología* y el título del artículo: "el Maltrato de animales" de María Dolores Serrano Tárraga.

## Scopus

Base de datos multidisciplinar de la editorial Elsevier que contiene, entre otras cosas, artículos de revistas académicas, la mayor parte de los cuales están revisados por expertos.

- 5. Haz una búsqueda por *animal\* welfare*
	- $\checkmark$  Limita los resultados en el año 2018. Comprueba cuantos documentos consigues.
	- Limita por *Social Sciences* en la materia. Comprueba cómo la búsqueda es más específica
	- $\checkmark$  Entra en algunos de los documentos y mira si es a texto completo o sólo se trata del abstract. Haced pruebas limitando por lo que queráis
	- $\checkmark$  Seleccionar los que queráis y hacer una Bibliografía en formato APA 6th